## Vacature: Assistent Koen Weijland

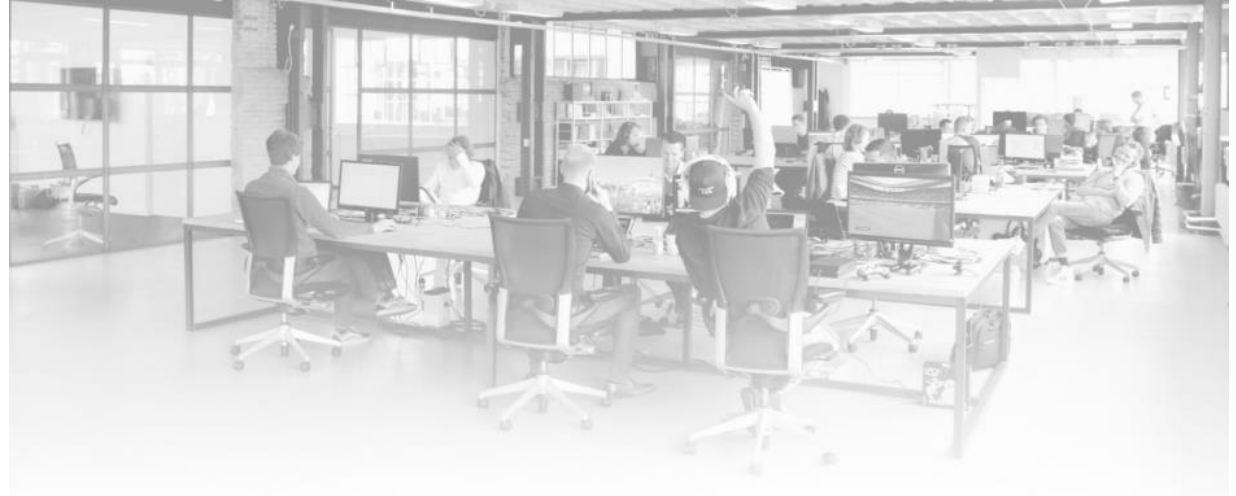

**Wil jij (werk)stage lopen bij Koen Weijland? Koen bereikt miljoenen millennials via zijn online kanalen; YouTube, Instagram, Facebook & Snapchat. Hiermee is hij het grootste eSports platform van Nederland!**

Dit ga je doen tijdens je meewerkstage:

- Ondersteunen bij de weekplanning van Koen Weijland;
- Bedenken en het maken van Social Media posts;
- Creatief meedenken over nieuwe crossmediale formats;
- Het commercieel en creatief uitbouwen van #Teamstrijder;
- Het regelen van artiesten voor opnames in de studio;
- Ondersteuning tijdens opname dagen/streaming;
- Ondersteuning in video-editing van video's voor het kanaal van Koen Weijland.

## **Minimale eisen:**

- Je bent gek van FIFA / eSports;
- Je bent creatief, zelfstandig en pro-actief;
- Ervaring met foto- en videobewerking;
- Je kunt pakkende en foutloze teksten schrijven in het Nederlands en Engels;
- Je hebt ervaring met Facebook en Instagram en weet hoe je social media kunt inzetten;
- Je hebt oog voor wat 'scoort' op internet;
- Je bent minimaal 4 maanden beschikbaar;
- Je hebt HBO of universitair werk- en denkniveau;
- Per direct beschikbaar;
- Minimaal 18+

## **Wat bieden wij?**

- Flexibele werktijden
- Een professionele werkomgeving
- Ruim & bruisend kantoor op mooie locatie in Amsterdam

## **Geïnteresseerd?**

Stuur dan een e-mail naar [tom@digitalenterprises.nl](mailto:tom@digitalenterprises.nl)